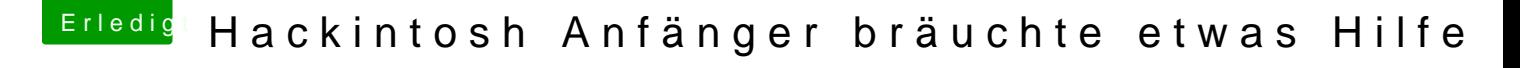

Beitrag von griven vom 26. Dezember 2017, 23:09

Du hast aber die APFS.efi schon in Drivers64 bzw. Drivers64UEFI abgelegt o